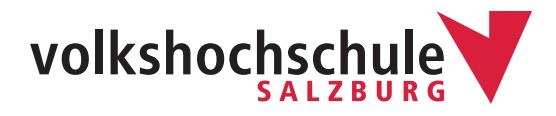

# ONLINE-KURSE ganz einfach mit

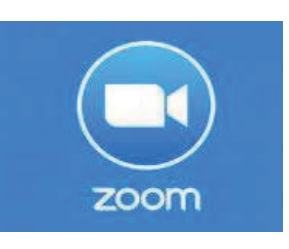

Unsere Kurse über Zoom sind echter interaktiver Live-Unterricht mit engagierten Dozenten, kleinen Gruppen, Platz für eigene Fragen und anregende Gruppendiskussionen. Es wird auch genauso viel gelacht wie in den Kursen, die wir im Seminarraum durchführen.

Zoom liefert Ton und Bild in guter Qualität und ist ganz leicht zu bedienen. Sie können sowohl am stationären Rechner, am Laptop als auch via Smartphone teilnehmen.

Für Sie als Teilnehmer\*in ist Zoom kostenlos.

Bitte beachten Sie die Erklärungen auf den nachfolgenden Seiten sowie auf unserer Website unter folgendem Link:

https://www.volkshochschule.at/fit-fuer-digitales-lernen/basics-zoom-im-training/

Sie auf Zoom herunterladen und ausführen.

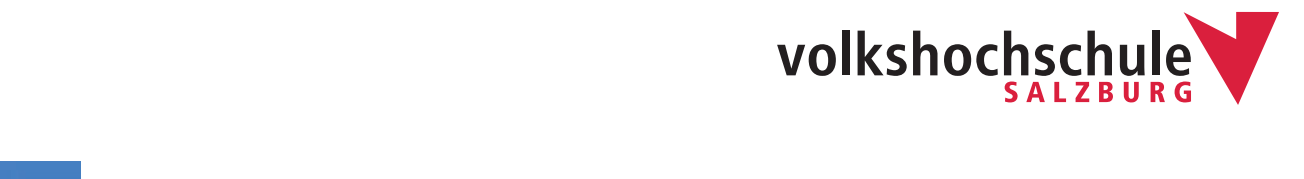

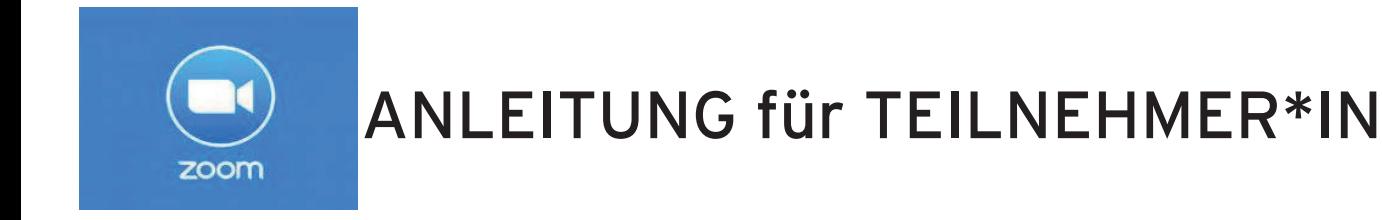

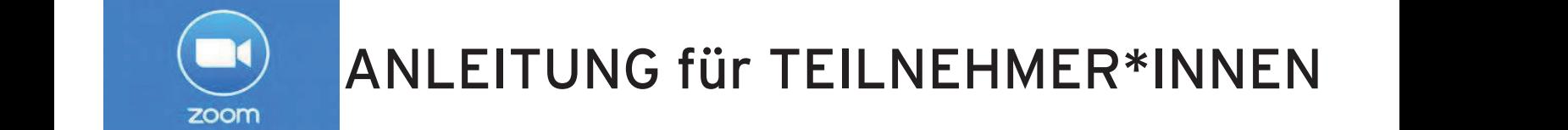

#### Anleitung für Teilnehmer<br>Anleitung für Teilnehmer<br>Beitung für Teilnehmer  $F_{\text{dir}}$  COMPUTER Nutzers TGO GOME 33.14393.0 or higher, Microsoft Edge 38.14393.0 or higher, Microsoft Edge 38.14393.0 or higher, Safar Für COMPUTER-Nutzer: The Computer of the COMPUTER State of the COMPUTER State of the Computer of the Computer o Anleitung für Teilnehmer<br>Anleitung für Teilnehmer<br>Innen: Anleitung für Teilnehmer

Mupfhörer helfen gegen Hintergrundgeräusche! Trainer\*in Ihnen sendet oder postet..

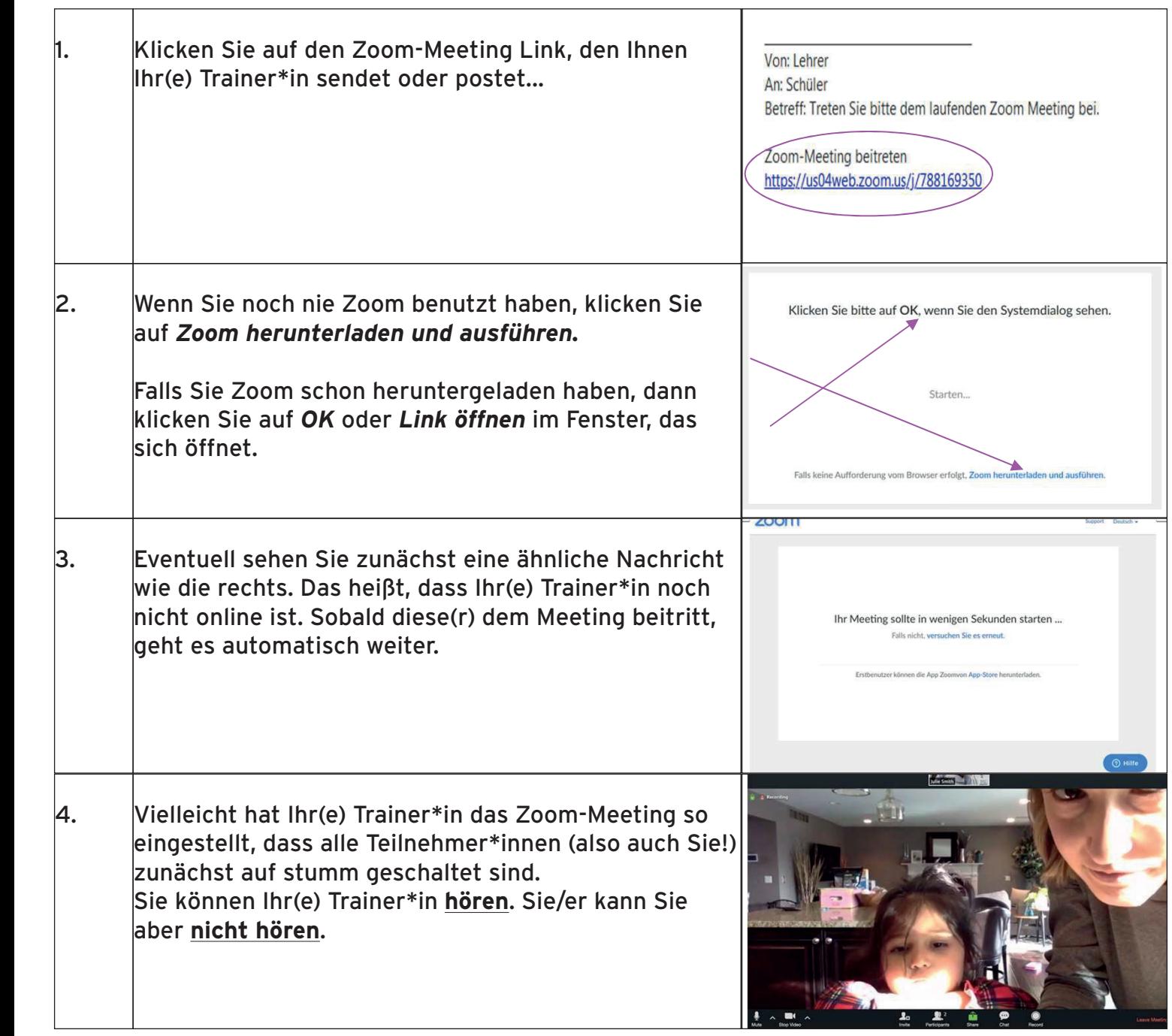

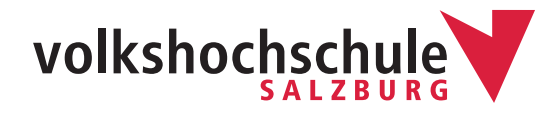

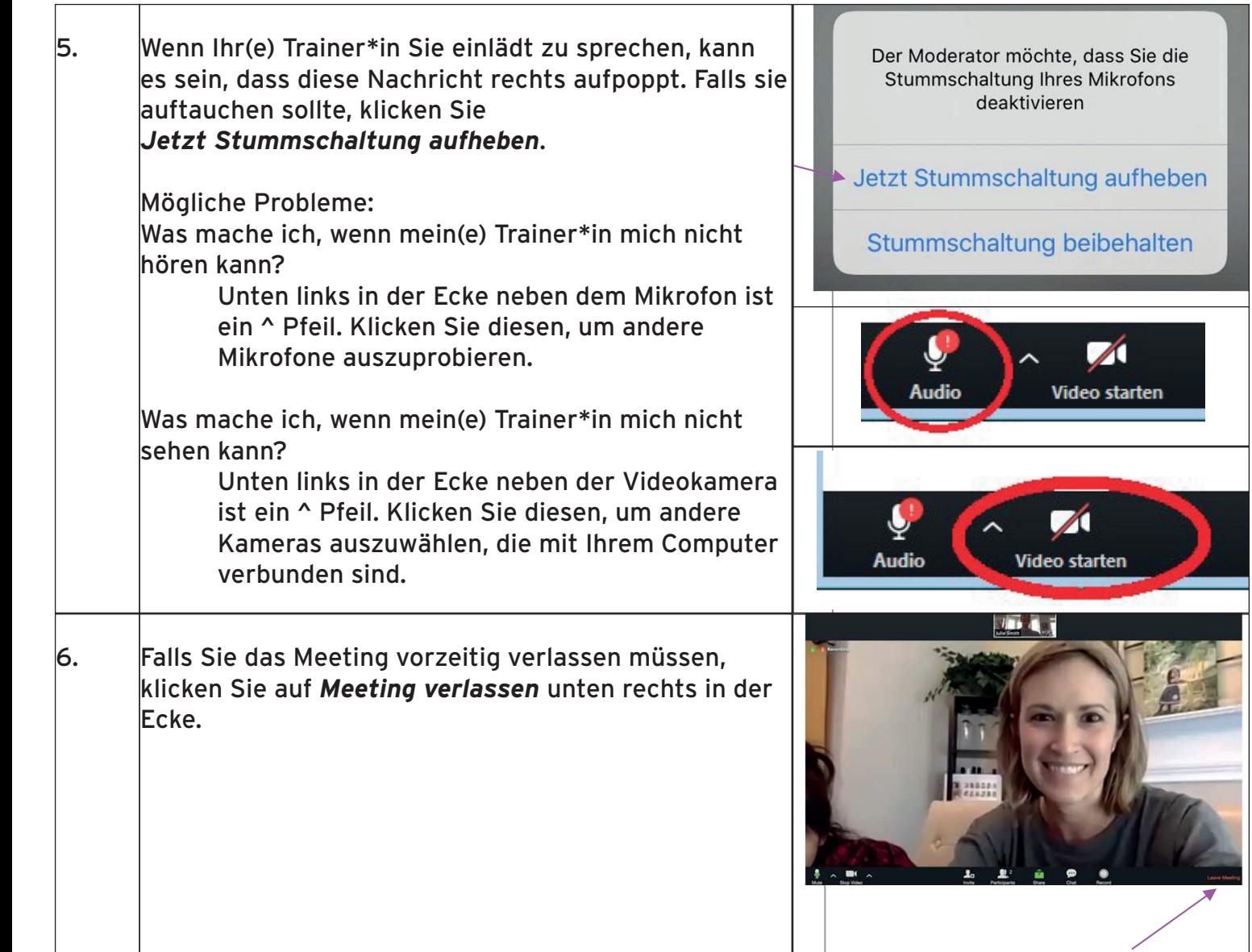

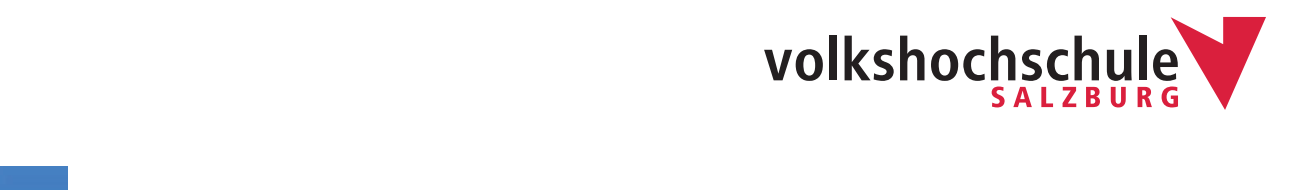

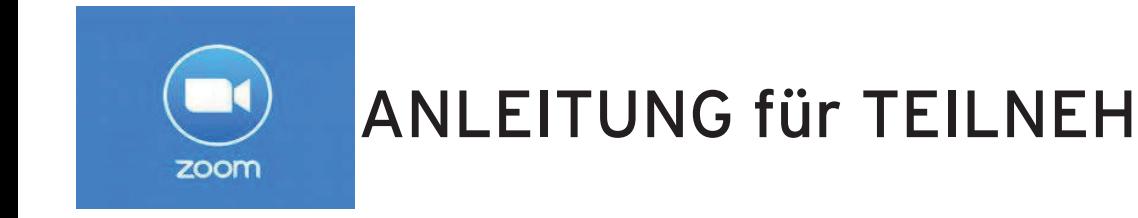

## ANLEITUNG für TEILNEHMER\*INNEN Für in ANUTHONG I LILNER

### Anleitung für TeilnehmerInnen: Für iPAD-Nutzer: website and hintern helfen gegen Hintergrundgeräusche Einer der Statten der Statten der Einer Anleitung für TeilnehmerInnen: 1. Laden Sie die ZOOM Cloud Meetings App

## Must betten gegen Hintergrundgeräusche!

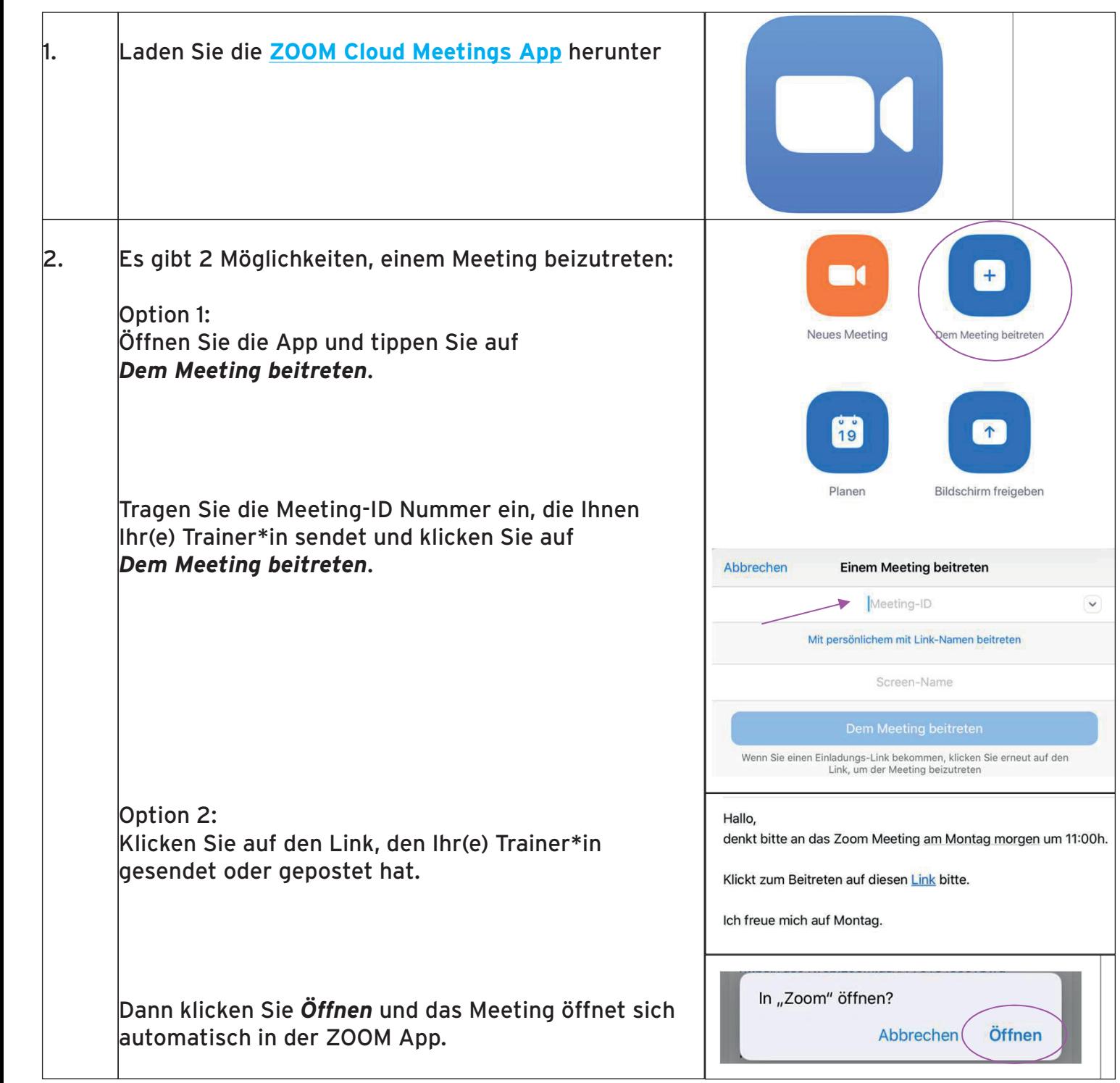

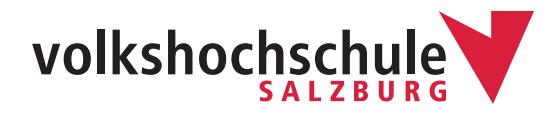

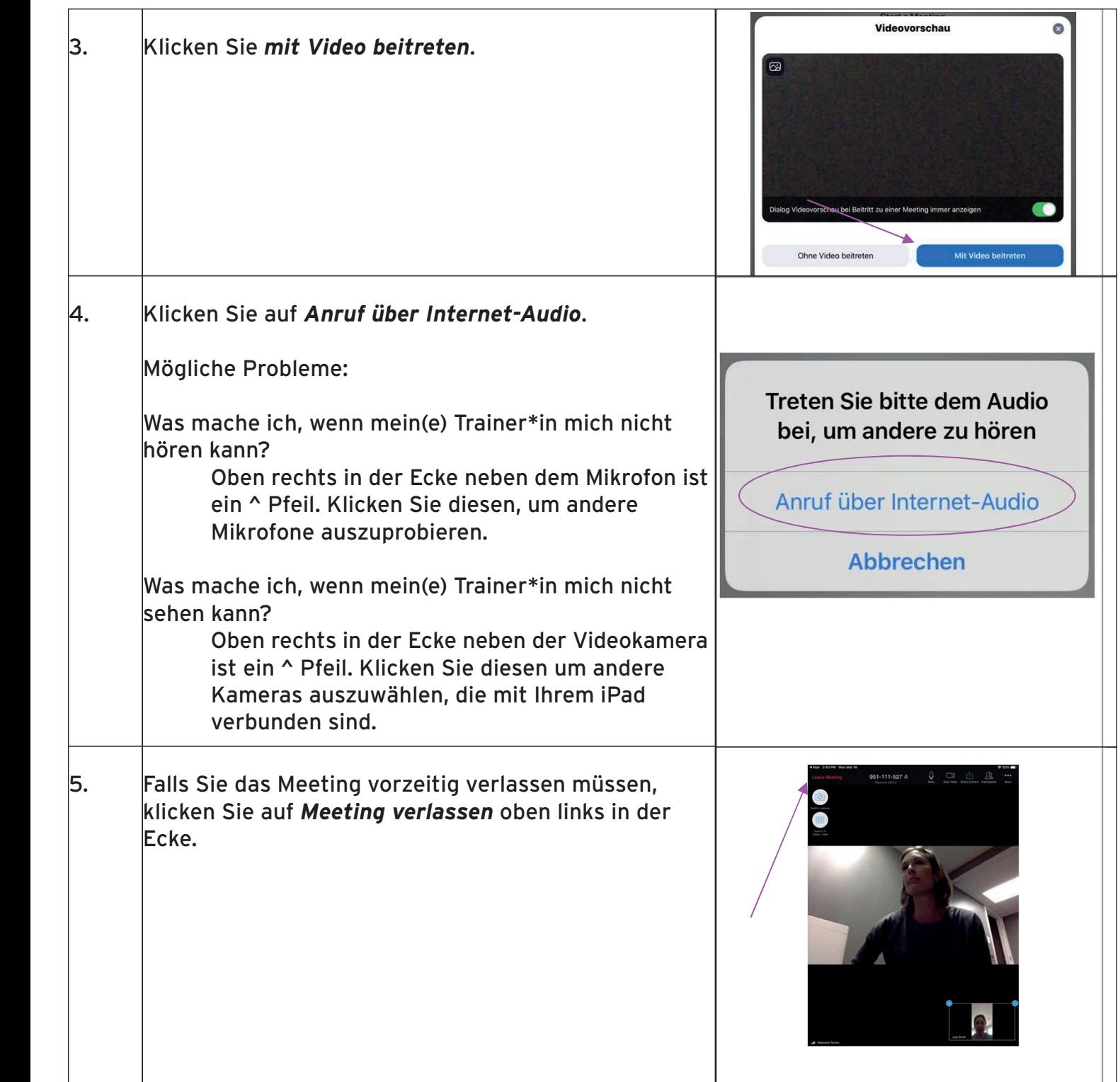

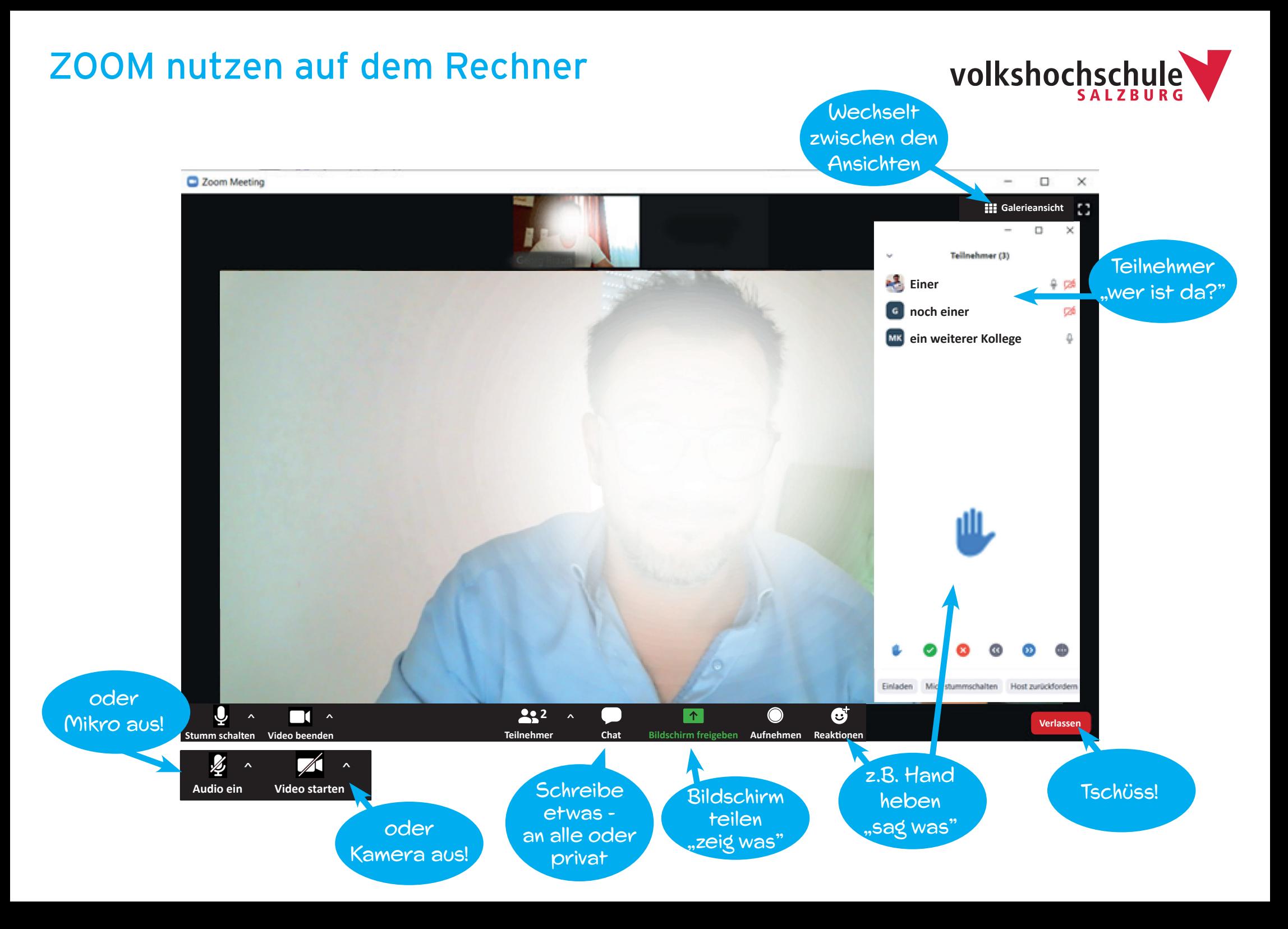